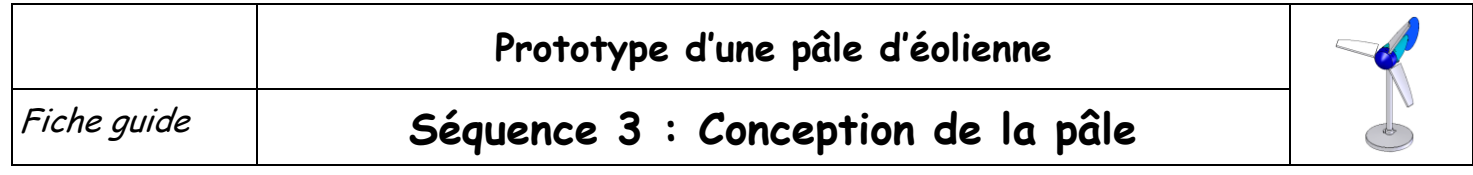

**Objectif :** Concevoir la pâle avec Solidworks à l'aide du tutoriel en ligne et des profils définis ci-dessous.

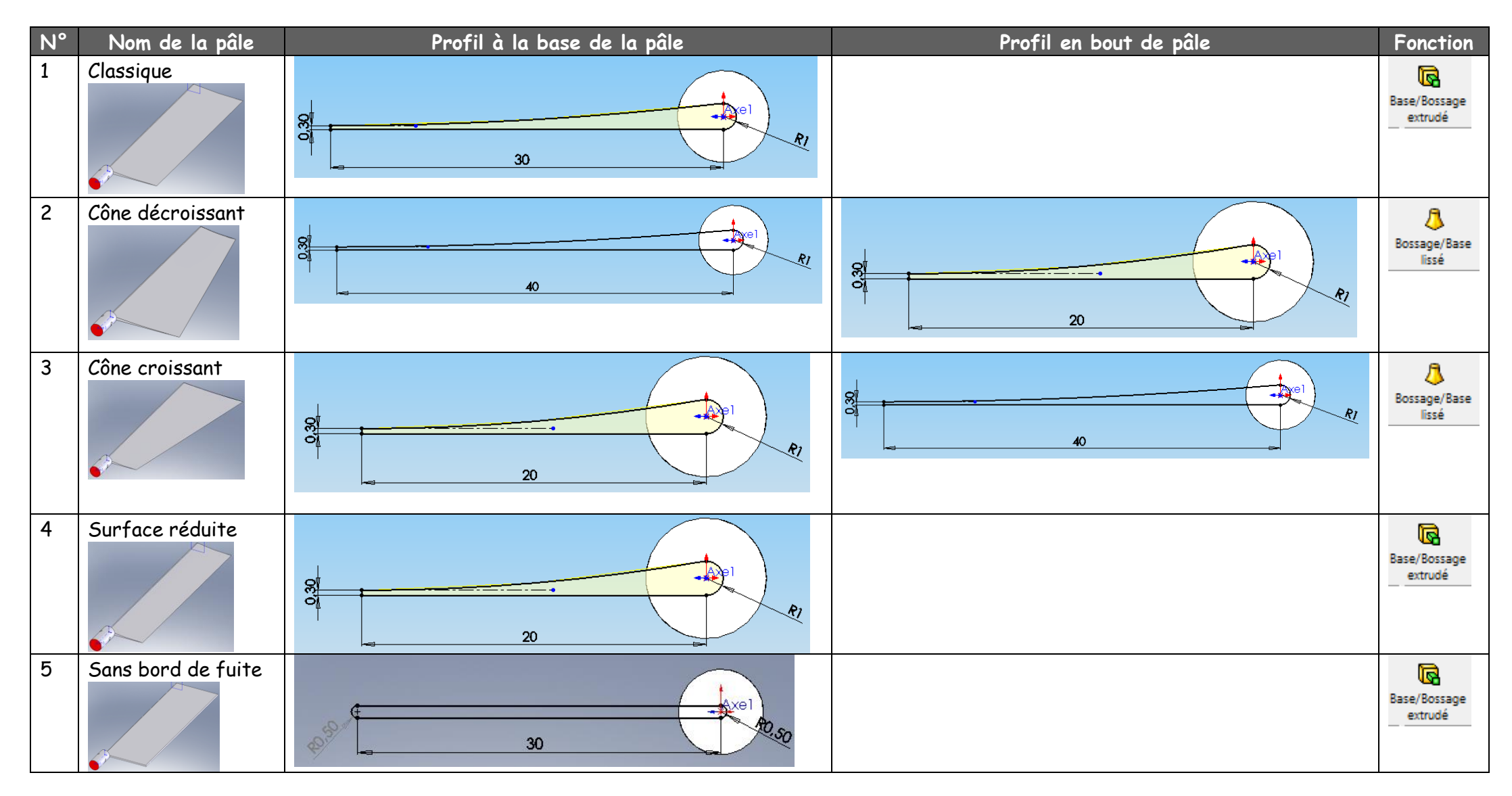

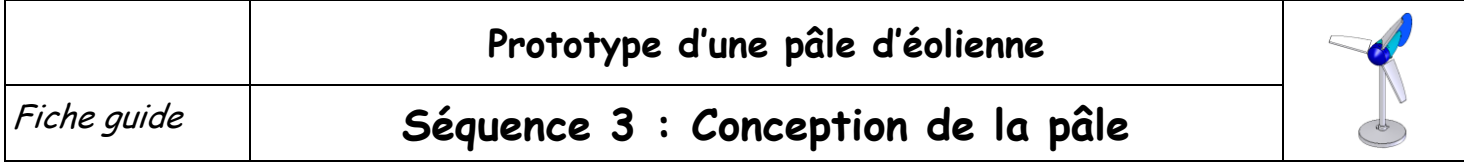